# CX-Cloud 캠퍼스 네트워크용 Syslog 구성

#### 목차

소개 사전 요구 사항 셀프 서비스 컨피그레이션 및 검증 DNAC를 통해 Syslog 호스트 구성 생성 CX-Agent에서 Syslog 데이터 수신 확인 CX-Agent syslogms Microservice 로그 보기

# 소개

이 문서에서는 Syslog 텔레메트리를 활용하여 AFM(Automated Fault Management), Faults, Syslogs 기능의 기능을 강화하는 데 필요한 단계를 설명합니다.

### 사전 요구 사항

- Campus Network L2 디바이스 커버리지
- Cisco DNAC(Digital Network Architecture Center)
- CX 클라우드 에이전트(온프레미스)

# 셀프 서비스 컨피그레이션 및 검증

자세한 지침은 여기를 참조하십시오. [https://www.cisco.com/c/en/us/support/docs/cloud-systems](https://www.cisco.com/c/ko_kr/support/docs/cloud-systems-management/cx-cloud-agent/217292-cx-cloud-agent-overview.html#anc35)[management/cx-cloud-agent/217292-cx-cloud-agent-overview.html#anc35](https://www.cisco.com/c/ko_kr/support/docs/cloud-systems-management/cx-cloud-agent/217292-cx-cloud-agent-overview.html#anc35)

#### DNAC를 통해 Syslog 호스트 구성 생성

버전 1. x: 이미지에 표시된 대로 Design > Network Settings > Network로 이동합니다.

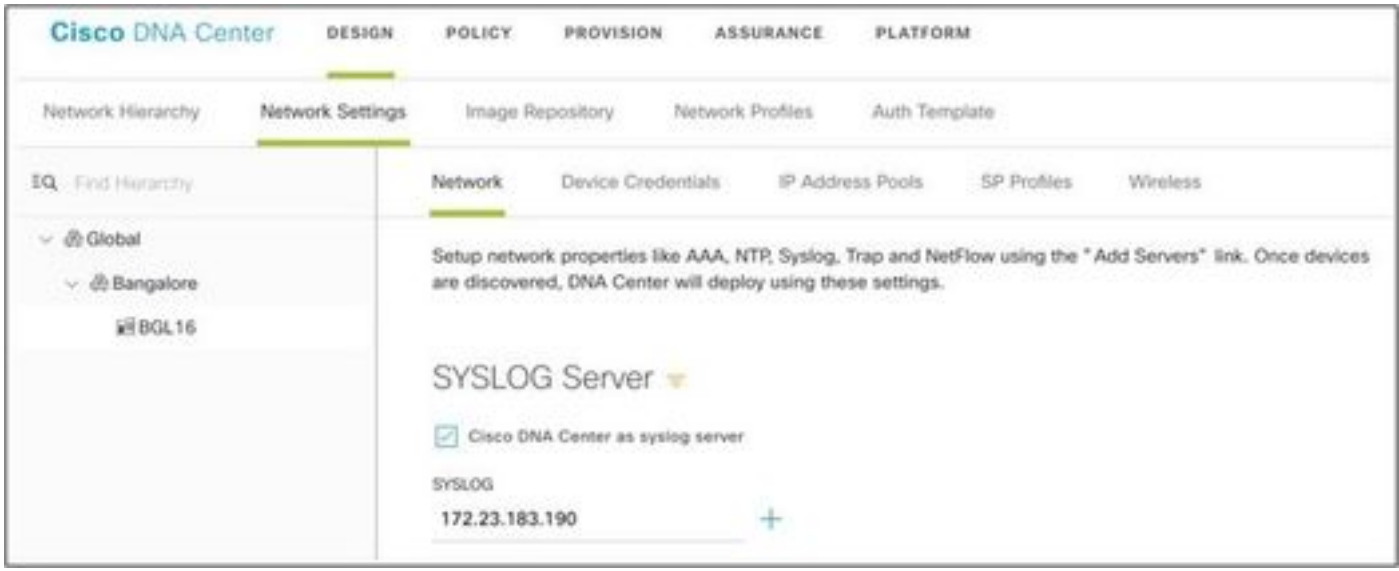

버전 2.x: 이미지에 표시된 대로 Design > Network Settings > Telemetry > Syslogs로 이동합니다.

#### $~\vee$  Syslogs

Choose Cisco DNA Center to be your syslog server, and/or add any external syslog servers. Devices will be provisioned with syslog severity level 6 (information messages) when they are assigned to a site and/or provisioned.

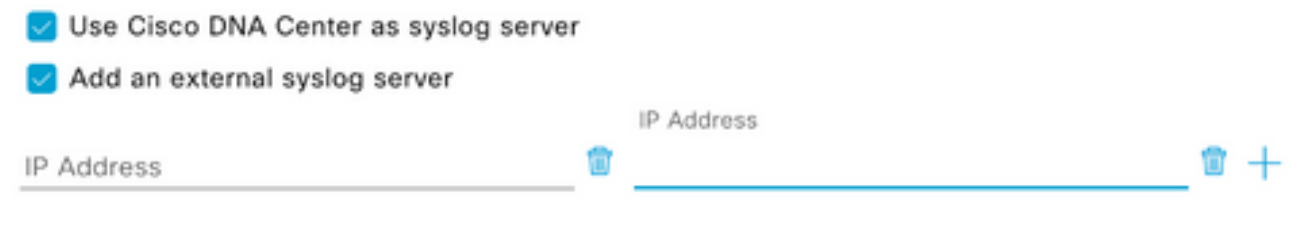

CX 클라우드 캠퍼스 네트워크를 위한 'syslog 서버'는 CX 에이전트 IP 주소입니다.

참고: 사이트에 할당되거나 프로비저닝될 때 디바이스의 기본 Syslog 심각도 수준은 6(정보 )입니다.

 $\,\varphi\,$  팁: DNA-C에서 컨피그레이션이 완료되면 CX-Agent의 IP 주소와 필요한 VRF를 포함하는 애 플리케이션에 logging host 명령이 있는지 확인합니다.

#### CX-Agent에서 Syslog 데이터 수신 확인

CX-Agent에 대한 CLI 액세스에는 cxcadmin 자격 증명이 필요합니다. 이 비밀번호는 CX-Agent 소 프트웨어를 처음 구축할 때 생성되며 TAC 지원 엔지니어가 검색할 수 없습니다. cxcadmin 사용자 는 제공된 명령을 실행할 권한이 있으며, 이 명령은 Syslog 텔레메트리 상태를 검증하는 프로세스 에 적용할 수 있습니다.

CX-Agent syslogms Microservice 로그 보기

1. syslogms 포드 이름을 캡처합니다.

kubectl get pods | grep syslogms

2. 전체 syslogms 포드 이름을 제공하고 syslogms 포드 로그를 봅니다.

kubectl logs syslogms-654877bf9-vqskt

3. Syslogms 로그는 그에 따라 전송/[수신] 카운터를 증가시킵니다.

[INFO ] 2022-04-08 17:36:52.524 syslogms-654877bf9-vqskt [Timer-3] SERVICE [run] - Total message Recive

4. 모든 syslog 이벤트가 CX Cloud Campus Network에 대해 유효한 것은 아니므로, log 명령문은 syslog 메시지가 수신되었지만 거부되었음을 확인합니다. syslog 원본은 DNAC를 통해 관리되는 디 바이스여야 하며 지원되는 디바이스의 캠퍼스 네트워크 목록과 호환되어야 합니다. Syslogms 로그 는 지정된 syslog IC가 잘못된 Syslog/또는 알 수 없는 디바이스 IP로 인해 거부되었는지 여부를 나 타냅니다.

[WARN ] 2022-04-11 17:07:55.377 syslogms-654877bf9-vqskt [Thread-0] SERVICE [run] - Rejected Syslog mes

이 번역에 관하여

Cisco는 전 세계 사용자에게 다양한 언어로 지원 콘텐츠를 제공하기 위해 기계 번역 기술과 수작업 번역을 병행하여 이 문서를 번역했습니다. 아무리 품질이 높은 기계 번역이라도 전문 번역가의 번 역 결과물만큼 정확하지는 않습니다. Cisco Systems, Inc.는 이 같은 번역에 대해 어떠한 책임도 지지 않으며 항상 원본 영문 문서(링크 제공됨)를 참조할 것을 권장합니다.